## **Smart Proxy - Bug #6302**

## **When Importing Puppet Classes, Broken Autoload Path's Ignored**

06/20/2014 07:28 AM - Dominic Cleal

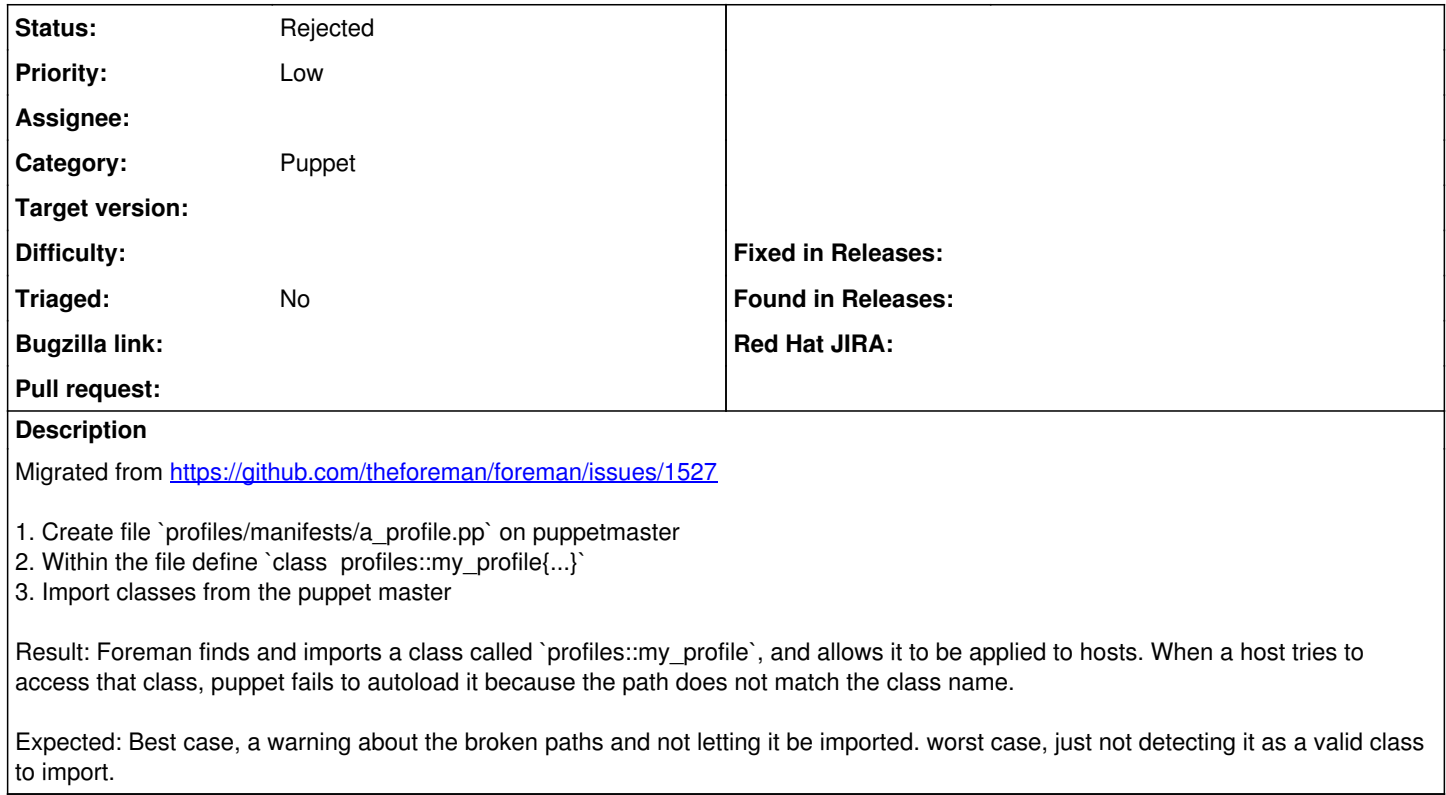

## **History**

## **#1 - 06/06/2019 02:22 PM - Ewoud Kohl van Wijngaarden**

*- Status changed from New to Rejected*

We're dropping Puppet 3 and only rely on the Puppet REST API. That means we no longer show any invalid classes